# **Jup2Jek Documentation**

*Release 1.0.0*

**Matt Pewsey**

**Dec 22, 2018**

## **Contents**

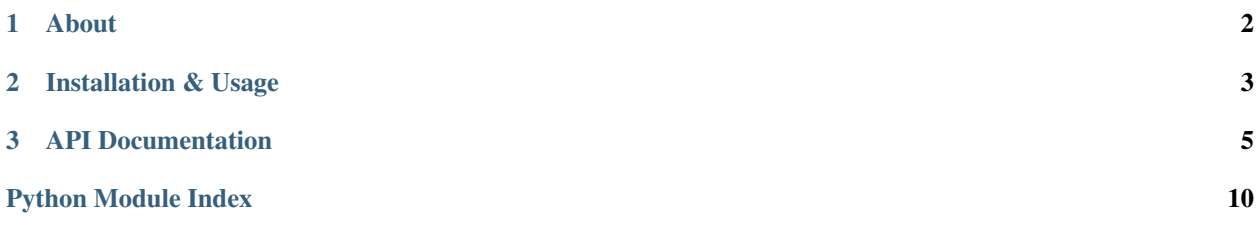

## CHAPTER 1

About

<span id="page-3-0"></span>The Jup2Jek package is a tool for converting Jupyter notebooks to markdown for use as posts on Jekyll websites, such those hosted using GitHub Pages.

## CHAPTER 2

## Installation & Usage

<span id="page-4-0"></span>To use the package, first install it via pip:

```
pip install git+https://github.com/mpewsey/jup2jek#egg=jup2jek
```
Next, create a configuration file *jup2jek.ini*, with the following sections and place it in your website project's root directory. Configure the options as you feel is suited to your particular project.

```
# jup2jek.ini
[JUP2JEK]
# The directory containing your posts and Jupyter notebooks to be converted
posts = _posts
# The directory where assets generated by converted notebooks will be placed
assets = assets/jupyter
```
Warning: The specified assets path should contain no other files. Otherwise those files will be deleted during the conversion process.

From your root directory, run the below command to convert notebooks.

jup2jek

The method performs the following actions:

- 1. All notebooks contained in the designated posts folder are found and converted to markdown using the jupyter nbconvert command.
- 2. If the nbconvert command generates an assets folder, the assets are moved to the designated site assets folder at the same relative path.
- 3. Asset paths referenced within the markdown files are updated to the website path.

Each time you add additional notebooks, you will need to run this command again.

Notebooks should be named in the same format as typical Jekyll posts, i.e. YYYY-MM-DD-post.ipynb. In addition, the first cell of the Jupyter notebook should contain YAML front matter, as would be contained in an typical post. This cell should be formatted as an nbconvert cell so that is it converted exactly as entered. For example:

-- layout: post title: Post Title categories: jekyll date: 2018-03-28 ---

## CHAPTER 3

## API Documentation

## <span id="page-6-3"></span><span id="page-6-2"></span><span id="page-6-0"></span>**3.1 Jup2Jek (jup2jek)**

#### **3.1.1 Classes**

The following classes are used for notebook conversion and script parsing:

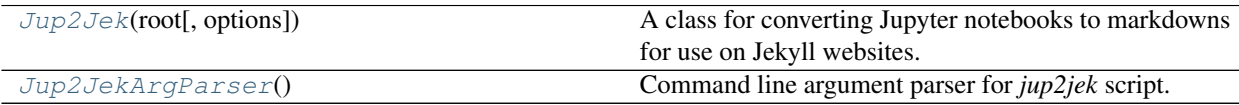

#### **jup2jek.Jup2Jek**

<span id="page-6-1"></span>**class** jup2jek.**Jup2Jek**(*root*, *options=None*)

A class for converting Jupyter notebooks to markdowns for use on Jekyll websites.

#### Parameters

root [str] The path to the website root directory.

options [dict] The path to the configuration file. If None, then the default configuration file *root/jup2jek.ini* will be used.

#### **Examples**

The contents of an example configuration file are below:

**>>>** [JUP2JEK] **>>>** posts = \_posts **>>>** assets = assets/jupyter

- <span id="page-7-3"></span>posts The relative path to the posts directory from the website root. This is *\_posts* for default Jekyll site configurations.
- assets The relative path to the assets folder where generated notebook assets will be stored. This is relative to the website root.

Warning: This folder will be cleared each time *convert\_notebooks()* is called. Therefore, the folder should be separate from those used for other website assets. Otherwise those assets will be deleted.

#### **Methods**

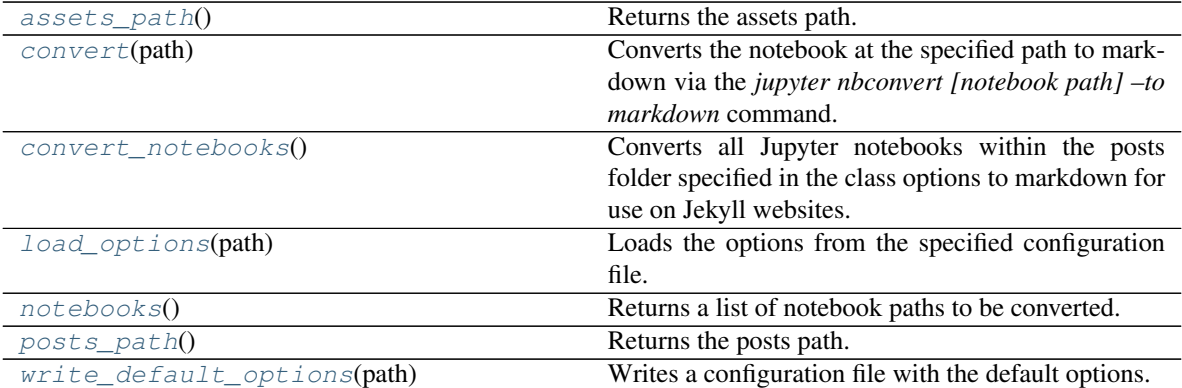

#### **jup2jek.Jup2Jek.assets\_path**

<span id="page-7-0"></span>Jup2Jek.**assets\_path**() Returns the assets path.

#### **jup2jek.Jup2Jek.convert**

#### <span id="page-7-1"></span>Jup2Jek.**convert**(*path*)

Converts the notebook at the specified path to markdown via the *jupyter nbconvert [notebook path] –to markdown* command.

#### Parameters

path [str] Path to the jupyter notebook.

#### **jup2jek.Jup2Jek.convert\_notebooks**

#### <span id="page-7-2"></span>Jup2Jek.**convert\_notebooks**()

Converts all Jupyter notebooks within the posts folder specified in the class options to markdown for use on Jekyll websites. The convert process operates as follows:

- 1. All notebooks contained in the designated posts folder are found and converted to markdown using the jupyter nbconvert command.
- 2. If the nbconvert command generates an assets folder, the assets are moved to the designated site assets folder at the same relative path.

<span id="page-8-5"></span>3. Asset paths referenced within the markdown files are updated to the website path.

#### **jup2jek.Jup2Jek.load\_options**

<span id="page-8-1"></span>Jup2Jek.**load\_options**(*path*) Loads the options from the specified configuration file.

#### Parameters

path [str] Configuration file path.

#### **jup2jek.Jup2Jek.notebooks**

<span id="page-8-2"></span>Jup2Jek.**notebooks**() Returns a list of notebook paths to be converted.

#### **jup2jek.Jup2Jek.posts\_path**

<span id="page-8-3"></span>Jup2Jek.**posts\_path**() Returns the posts path.

#### **jup2jek.Jup2Jek.write\_default\_options**

<span id="page-8-4"></span>**static** Jup2Jek.**write\_default\_options**(*path*) Writes a configuration file with the default options.

#### Parameters

path [str] Directory for writing the configuration file. The file name should not be included and will be appended as part of the method.

#### **jup2jek.Jup2JekArgParser**

#### <span id="page-8-0"></span>**class** jup2jek.**Jup2JekArgParser**

Command line argument parser for *jup2jek* script.

#### **Methods**

[add\\_argument](#page-9-0)(dest, ... [, name, name]) [add\\_argument\\_group](#page-9-1)(\*args, \*\*kwargs) [add\\_mutually\\_exclusive\\_group](#page-9-2)(\*\*kwargs) [add\\_subparsers](#page-9-3)(\*\*kwargs) convert arg line to args(arg line) [error](#page-9-5)(message) Prints a usage message incorporating the message to stderr and exits.  $exit([status, message])$  $exit([status, message])$ 

Continued on next page

<span id="page-9-7"></span>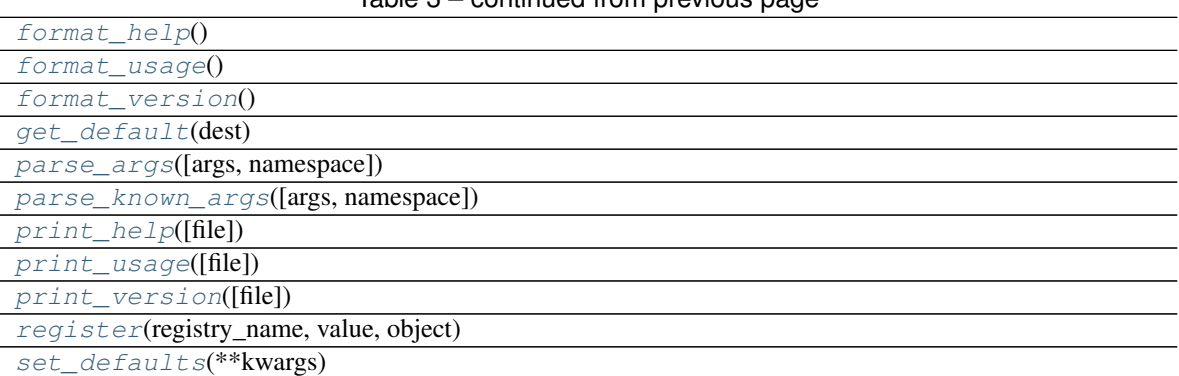

#### Table 3 – continued from previous page

#### **jup2jek.Jup2JekArgParser.add\_argument**

<span id="page-9-0"></span>Jup2JekArgParser.**add\_argument**(*dest*, *...*, *name=value*, *...) add\_argument(option\_string*, *option\_string*, *...*, *name=value*, *...*)

**jup2jek.Jup2JekArgParser.add\_argument\_group**

<span id="page-9-1"></span>Jup2JekArgParser.**add\_argument\_group**(*\*args*, *\*\*kwargs*)

**jup2jek.Jup2JekArgParser.add\_mutually\_exclusive\_group**

<span id="page-9-2"></span>Jup2JekArgParser.**add\_mutually\_exclusive\_group**(*\*\*kwargs*)

**jup2jek.Jup2JekArgParser.add\_subparsers**

<span id="page-9-3"></span>Jup2JekArgParser.**add\_subparsers**(*\*\*kwargs*)

**jup2jek.Jup2JekArgParser.convert\_arg\_line\_to\_args**

<span id="page-9-4"></span>Jup2JekArgParser.**convert\_arg\_line\_to\_args**(*arg\_line*)

#### **jup2jek.Jup2JekArgParser.error**

<span id="page-9-5"></span>Jup2JekArgParser.**error**(*message: string*) Prints a usage message incorporating the message to stderr and exits. If you override this in a subclass, it should not return – it should either exit or raise an exception.

#### **jup2jek.Jup2JekArgParser.exit**

<span id="page-9-6"></span>Jup2JekArgParser.**exit**(*status=0*, *message=None*)

#### <span id="page-10-11"></span>**jup2jek.Jup2JekArgParser.format\_help**

<span id="page-10-0"></span>Jup2JekArgParser.**format\_help**()

**jup2jek.Jup2JekArgParser.format\_usage**

<span id="page-10-1"></span>Jup2JekArgParser.**format\_usage**()

**jup2jek.Jup2JekArgParser.format\_version**

<span id="page-10-2"></span>Jup2JekArgParser.**format\_version**()

**jup2jek.Jup2JekArgParser.get\_default**

<span id="page-10-3"></span>Jup2JekArgParser.**get\_default**(*dest*)

**jup2jek.Jup2JekArgParser.parse\_args**

<span id="page-10-4"></span>Jup2JekArgParser.**parse\_args**(*args=None*, *namespace=None*)

**jup2jek.Jup2JekArgParser.parse\_known\_args**

<span id="page-10-5"></span>Jup2JekArgParser.**parse\_known\_args**(*args=None*, *namespace=None*)

**jup2jek.Jup2JekArgParser.print\_help**

<span id="page-10-6"></span>Jup2JekArgParser.**print\_help**(*file=None*)

**jup2jek.Jup2JekArgParser.print\_usage**

<span id="page-10-7"></span>Jup2JekArgParser.**print\_usage**(*file=None*)

**jup2jek.Jup2JekArgParser.print\_version**

<span id="page-10-8"></span>Jup2JekArgParser.**print\_version**(*file=None*)

**jup2jek.Jup2JekArgParser.register**

<span id="page-10-9"></span>Jup2JekArgParser.**register**(*registry\_name*, *value*, *object*)

**jup2jek.Jup2JekArgParser.set\_defaults**

<span id="page-10-10"></span>Jup2JekArgParser.**set\_defaults**(*\*\*kwargs*)

Python Module Index

<span id="page-11-0"></span>j jup2jek, [5](#page-6-2)

## Index

## A

add\_argument() (jup2jek.Jup2JekArgParser method), [8](#page-9-7) add\_argument\_group() (jup2jek.Jup2JekArgParser method), [8](#page-9-7)

add\_mutually\_exclusive\_group()

(jup2jek.Jup2JekArgParser method), [8](#page-9-7) add\_subparsers() (jup2jek.Jup2JekArgParser method), [8](#page-9-7) assets\_path() (jup2jek.Jup2Jek method), [6](#page-7-3)

## C

convert() (jup2jek.Jup2Jek method), [6](#page-7-3) convert arg\_line\_to\_args() (jup2jek.Jup2JekArgParser method), [8](#page-9-7) convert\_notebooks() (jup2jek.Jup2Jek method), [6](#page-7-3)

## E

error() (jup2jek.Jup2JekArgParser method), [8](#page-9-7) exit() (jup2jek.Jup2JekArgParser method), [8](#page-9-7)

## F

format\_help() (jup2jek.Jup2JekArgParser method), [9](#page-10-11) format\_usage() (jup2jek.Jup2JekArgParser method), [9](#page-10-11) format\_version() (jup2jek.Jup2JekArgParser method), [9](#page-10-11)

## G

get\_default() (jup2jek.Jup2JekArgParser method), [9](#page-10-11)

## J

Jup2Jek (class in jup2jek), [5](#page-6-3) jup2jek (module), [5](#page-6-3) Jup2JekArgParser (class in jup2jek), [7](#page-8-5)

### L

load\_options() (jup2jek.Jup2Jek method), [7](#page-8-5)

## N

notebooks() (jup2jek.Jup2Jek method), [7](#page-8-5)

### P

parse\_args() (jup2jek.Jup2JekArgParser method), [9](#page-10-11) parse\_known\_args() (jup2jek.Jup2JekArgParser method),  $\Omega$ 

posts\_path() (jup2jek.Jup2Jek method), [7](#page-8-5) print\_help() (jup2jek.Jup2JekArgParser method), [9](#page-10-11) print\_usage() (jup2jek.Jup2JekArgParser method), [9](#page-10-11) print\_version() (jup2jek.Jup2JekArgParser method), [9](#page-10-11)

## R

register() (jup2jek.Jup2JekArgParser method), [9](#page-10-11)

### S

set\_defaults() (jup2jek.Jup2JekArgParser method), [9](#page-10-11)

## W

write\_default\_options() (jup2jek.Jup2Jek static method), [7](#page-8-5)